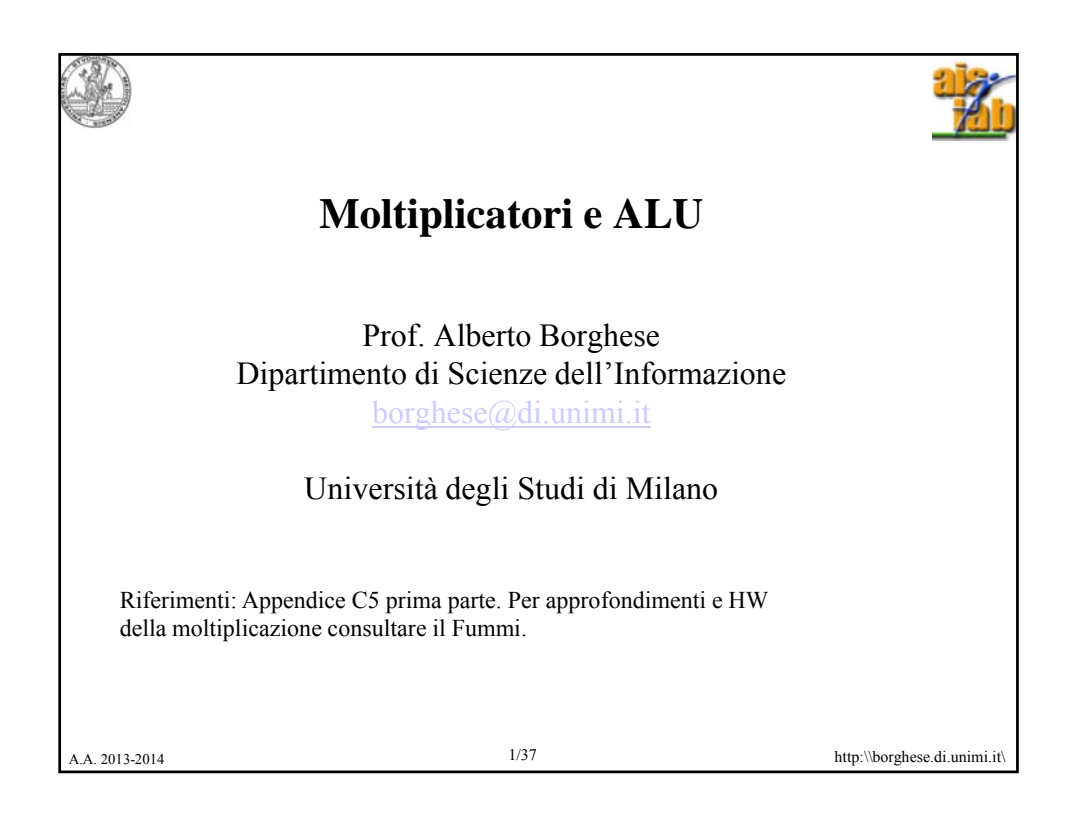

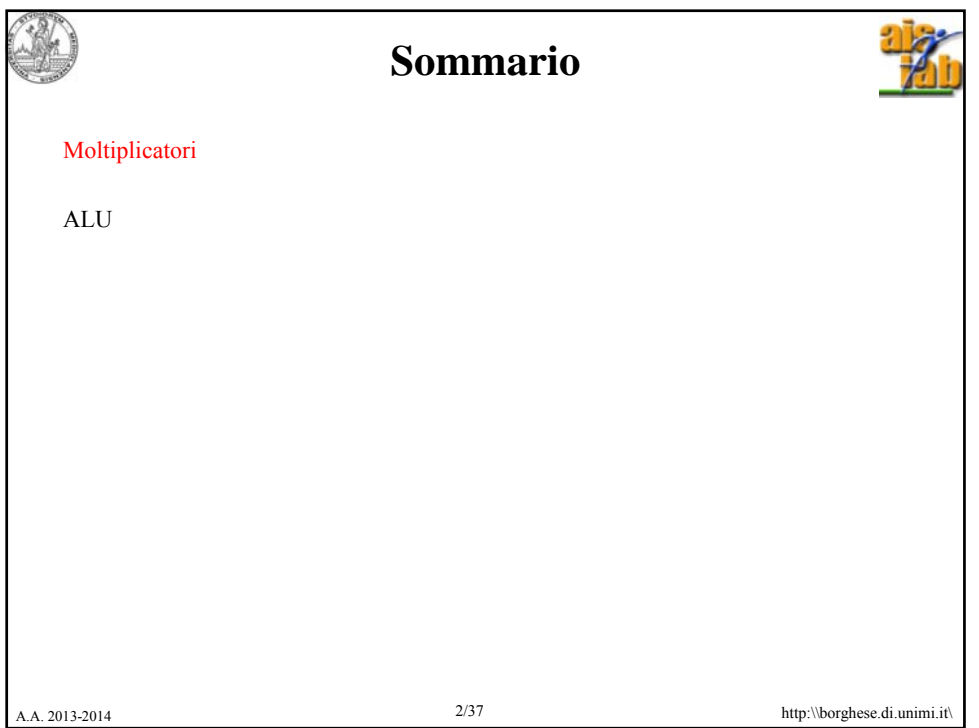

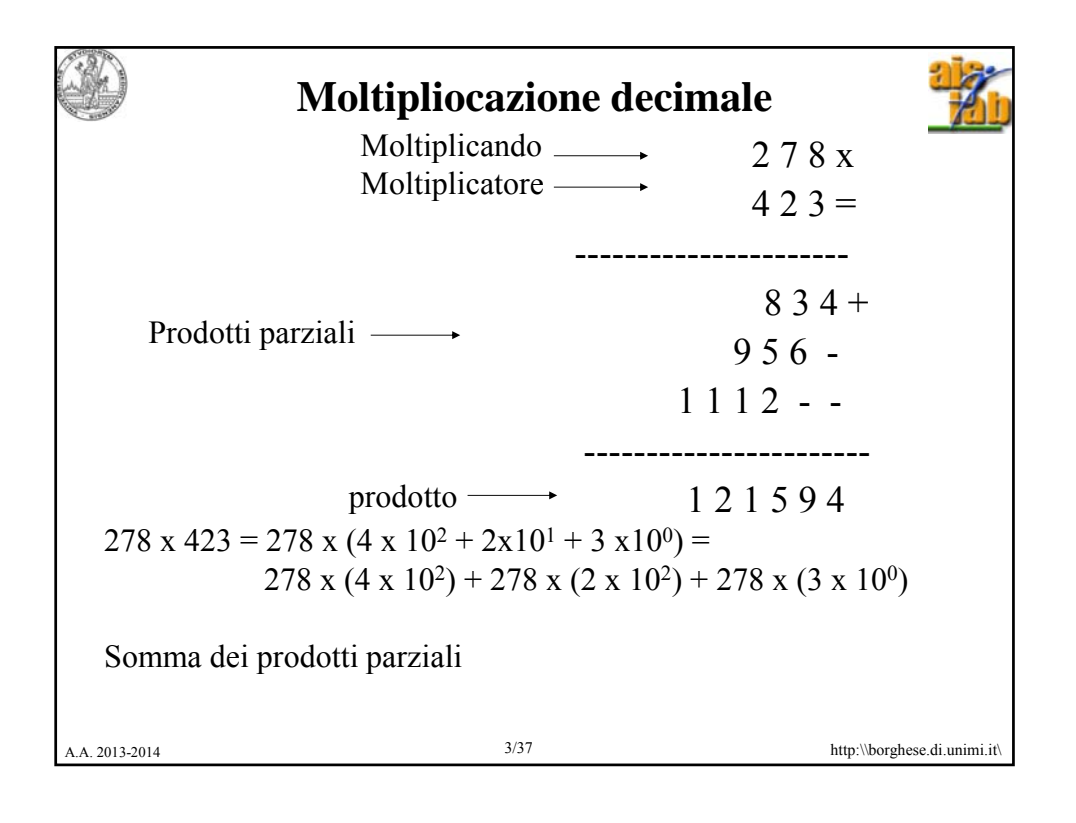

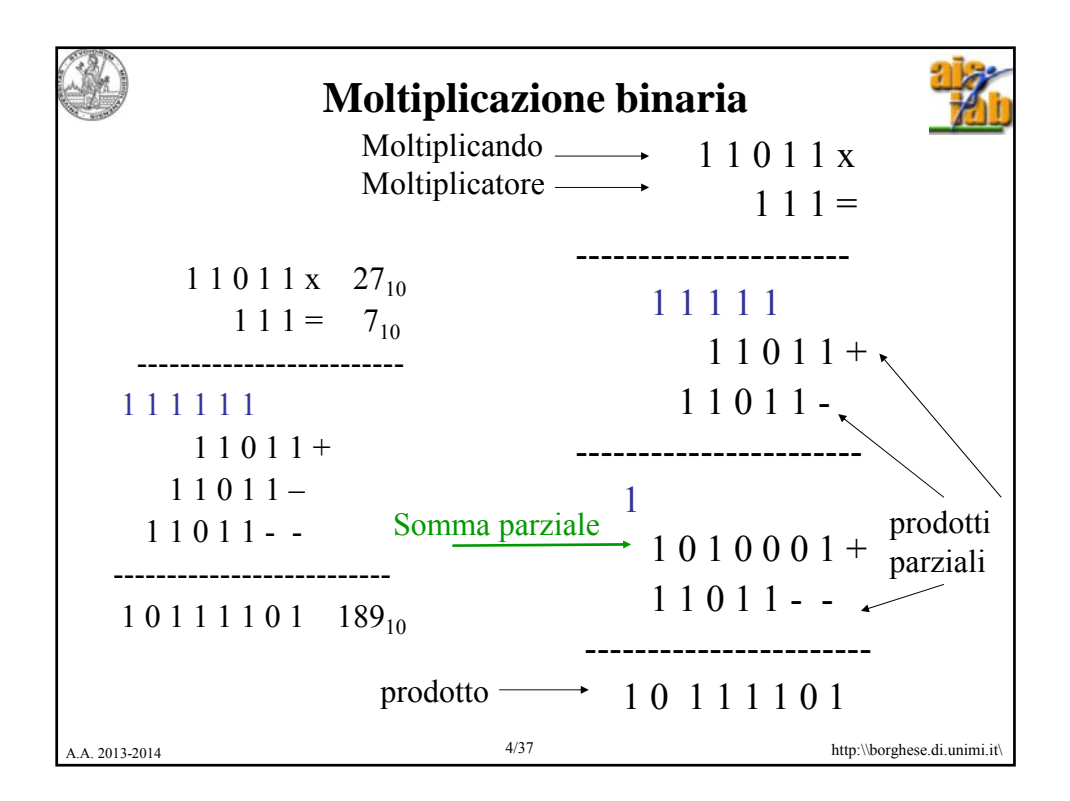

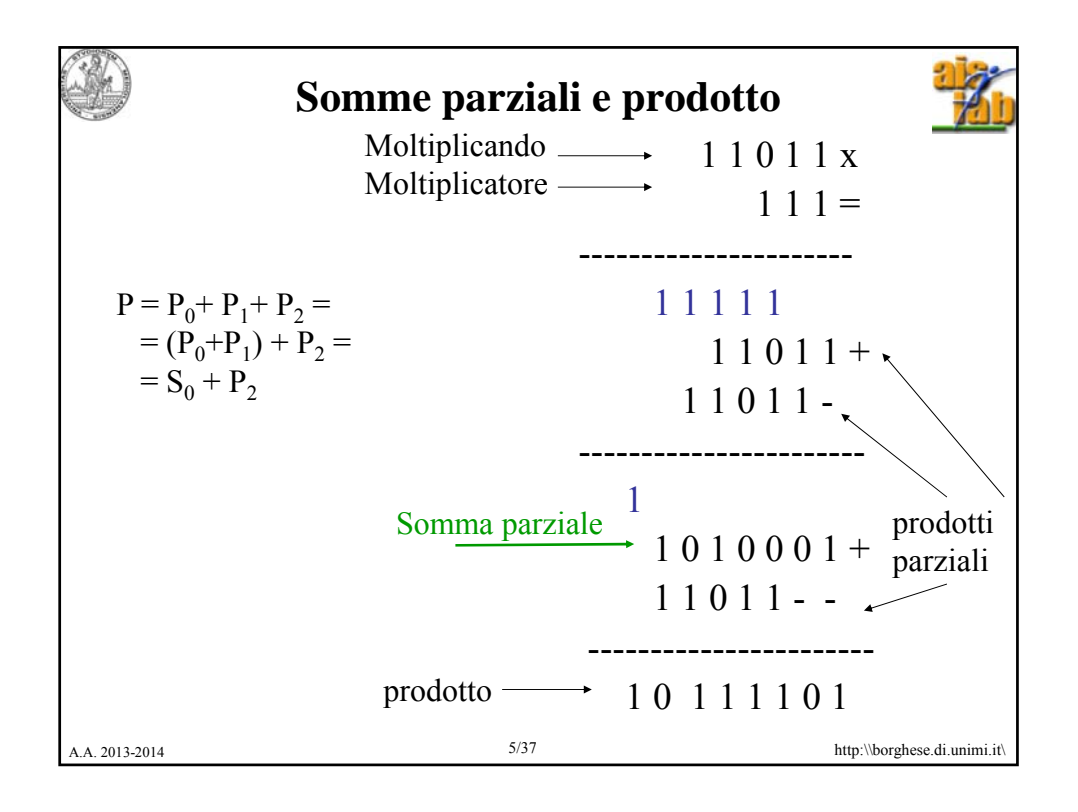

**Moltiplicazione mediante shift** Lo shift di un numero a dx, di k cifre, corrisponde ad una divisione pe la base elevata alla k-esima potenza. Lo shift di un numero a sx, di k cifre, corrisponde ad una moltiplicazione per la base elevata alla k-esima potenza. Esempio:  $213_{10}$  / 10 = 21.3<sub>10</sub>  $213_{10}^{10} = (2 \times 10^{2} + 1 \times 10^{1} + 3 \times 10^{0}) / 10^{1} =$  $(2 \times 10^2 + 1 \times 10^1 + 3 \times 10^0) \times 10^{-1} =$  $(2 \times 10^2 \times 10^{-1} + 1 \times 10^1 \times 10^{-1} + 3 \times 10^0 \times 10^{-1}) =$  $(2 \times 10^{1} + 1 \times 10^{0} + 3 \times 10^{-1}) = 21.3$  cvd. A.A. 2013-2014 http:\\borghese.di.unimi.it\ Esempio:  $23 / 4 = 5, 75 \Rightarrow 10111 / 100 =$  $(1x2^4 + 0x2^3 + 1x2^2 + 1x2^1 + 1x2^0)$  x  $2^{-2}$  =  $(1x2<sup>2</sup> + 0x2<sup>1</sup> + 1x2<sup>0</sup> + 1x2<sup>-1</sup> + 1x2<sup>-2</sup>) = 5,75$  cvd.

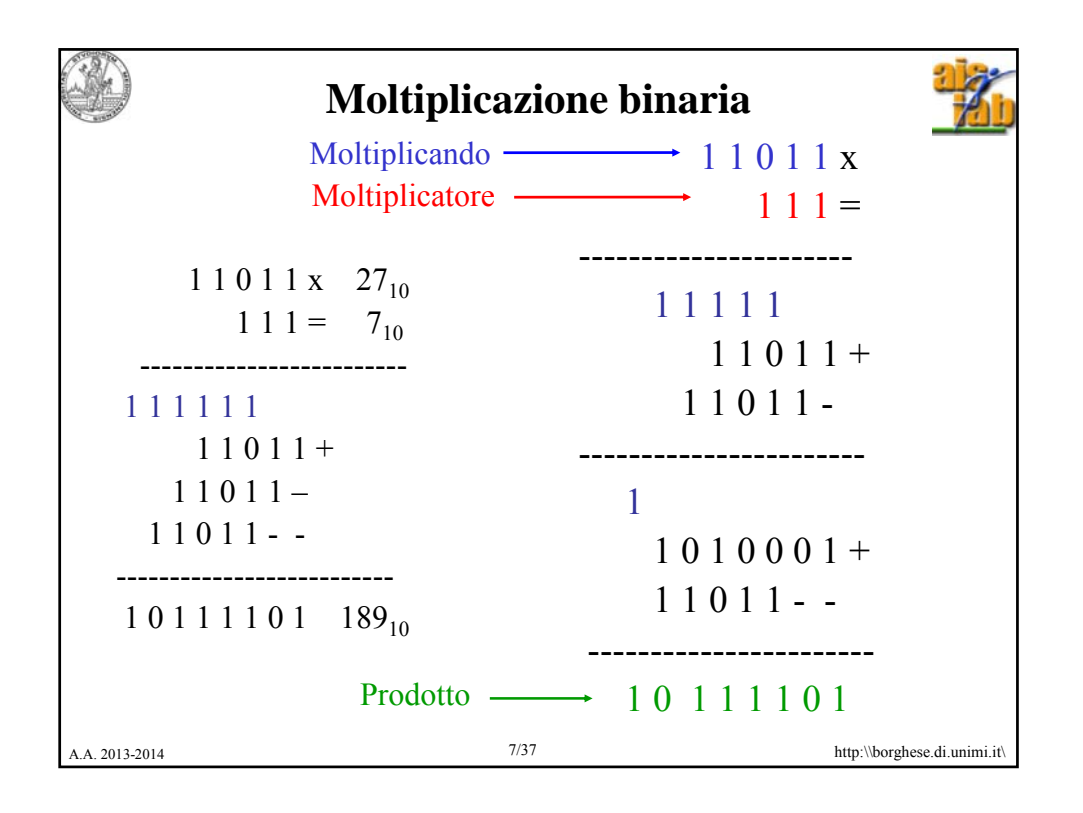

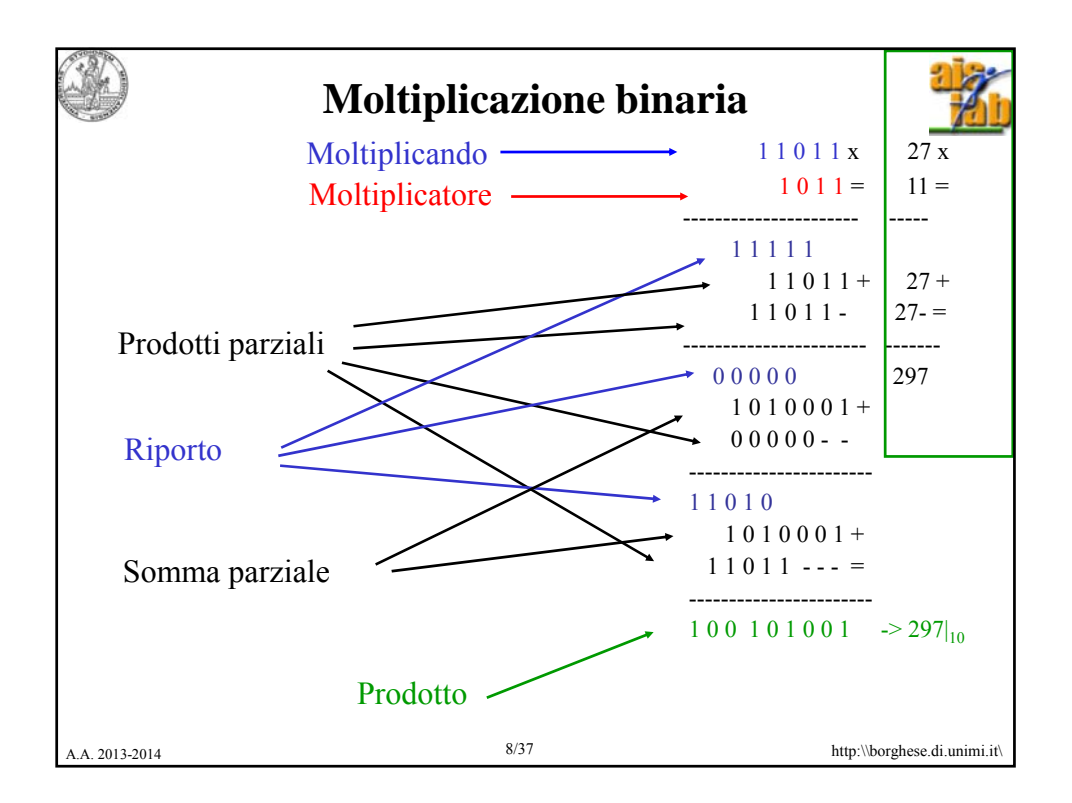

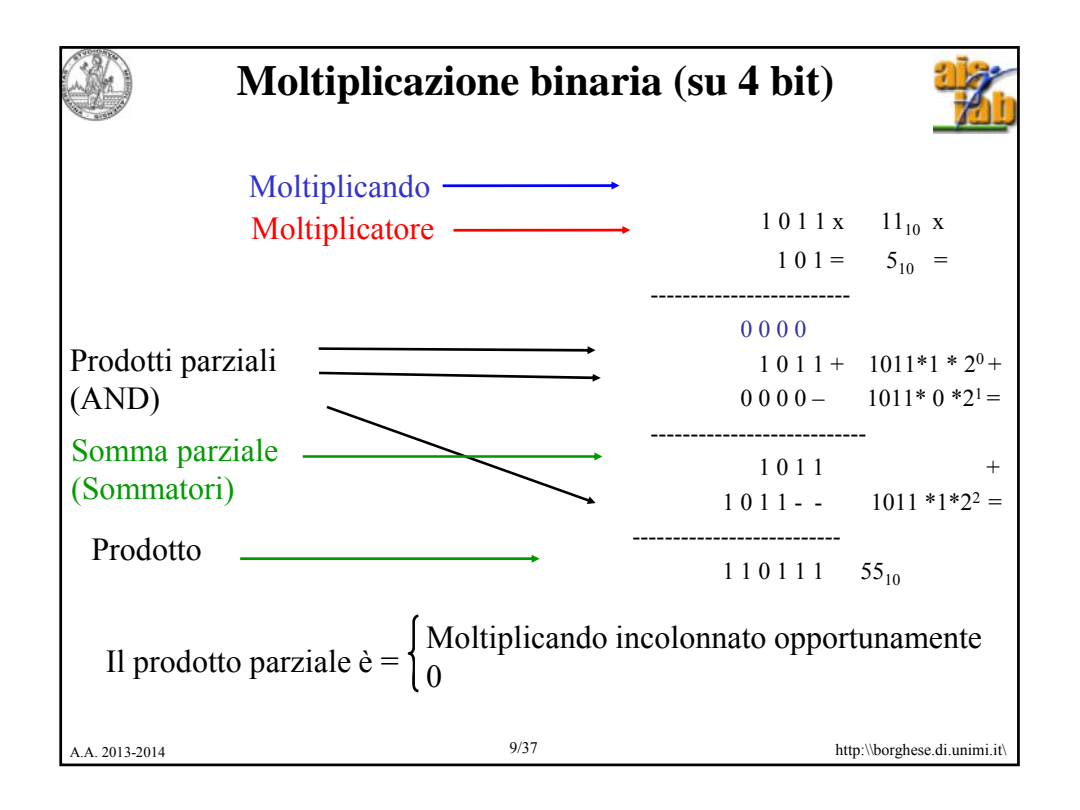

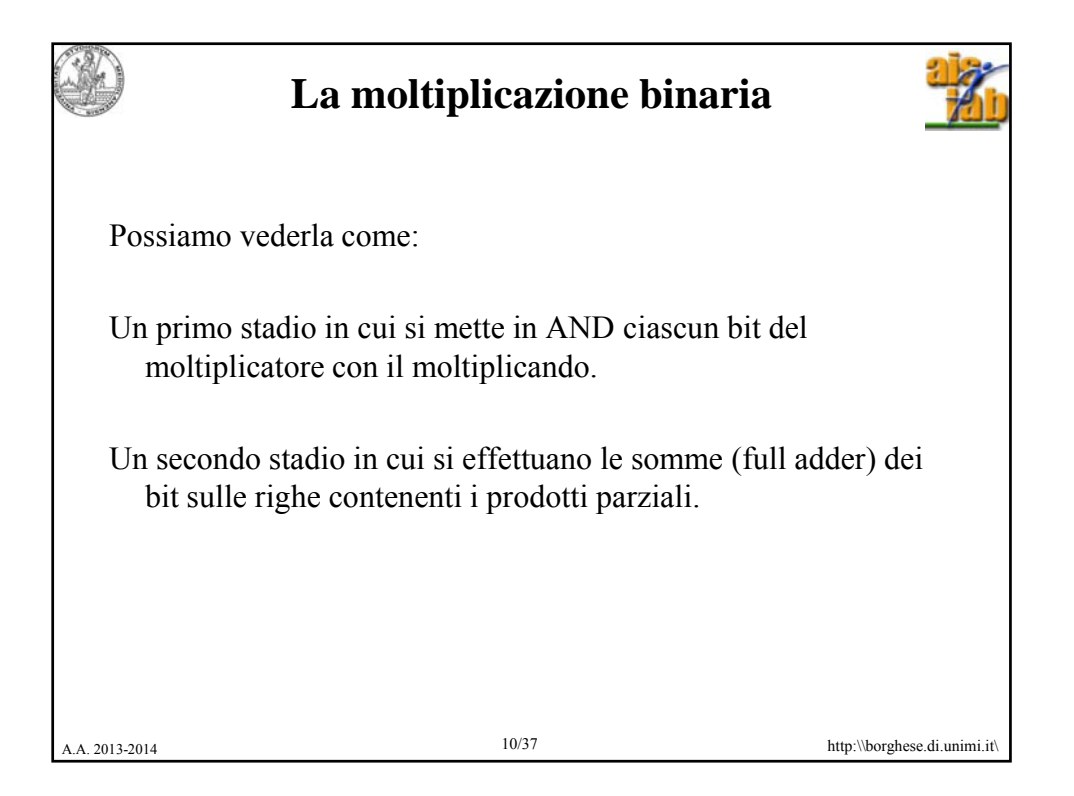

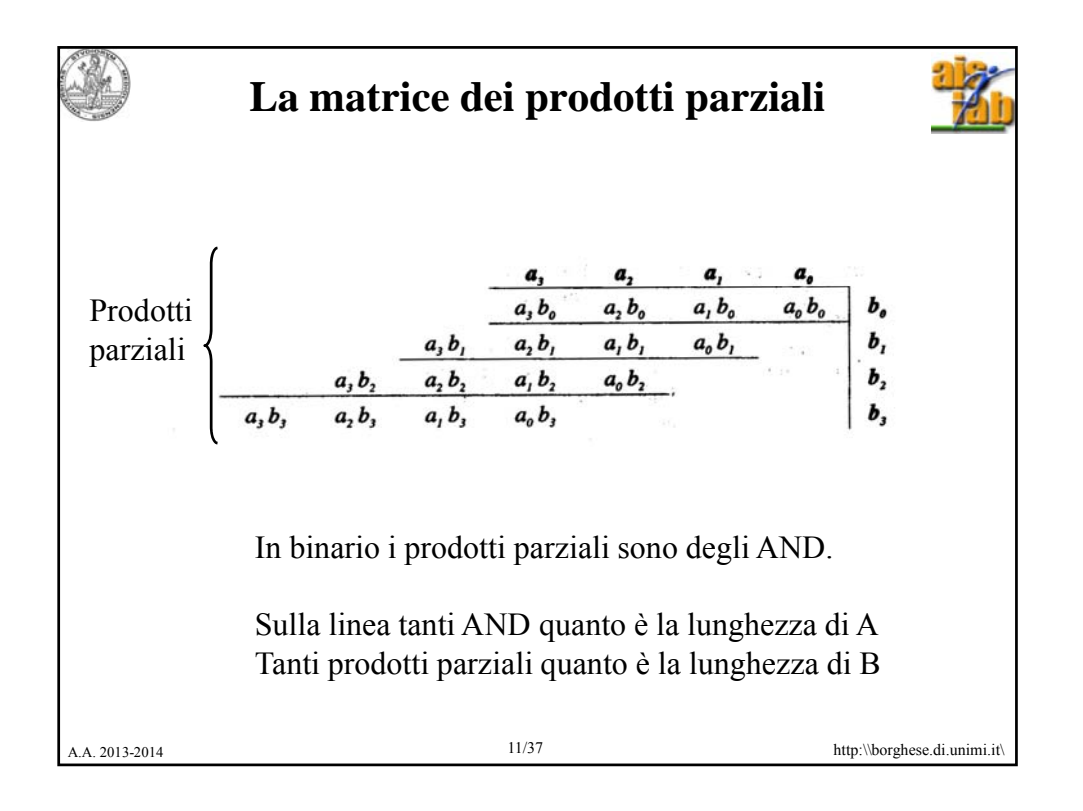

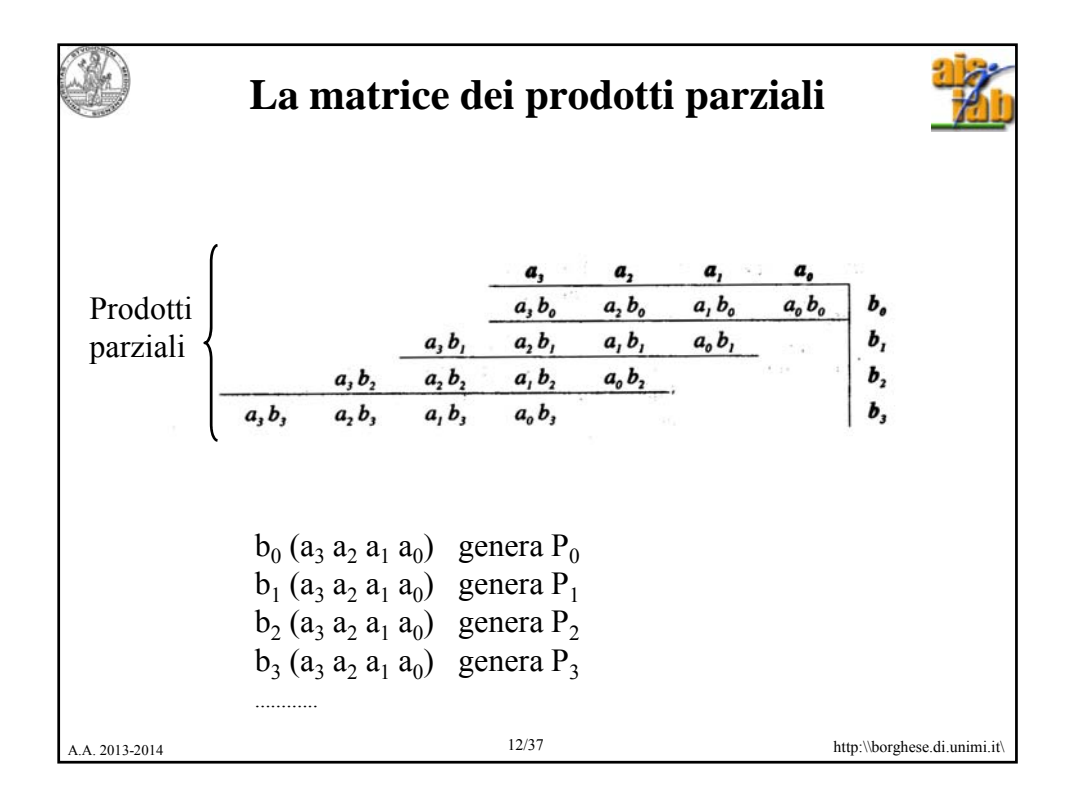

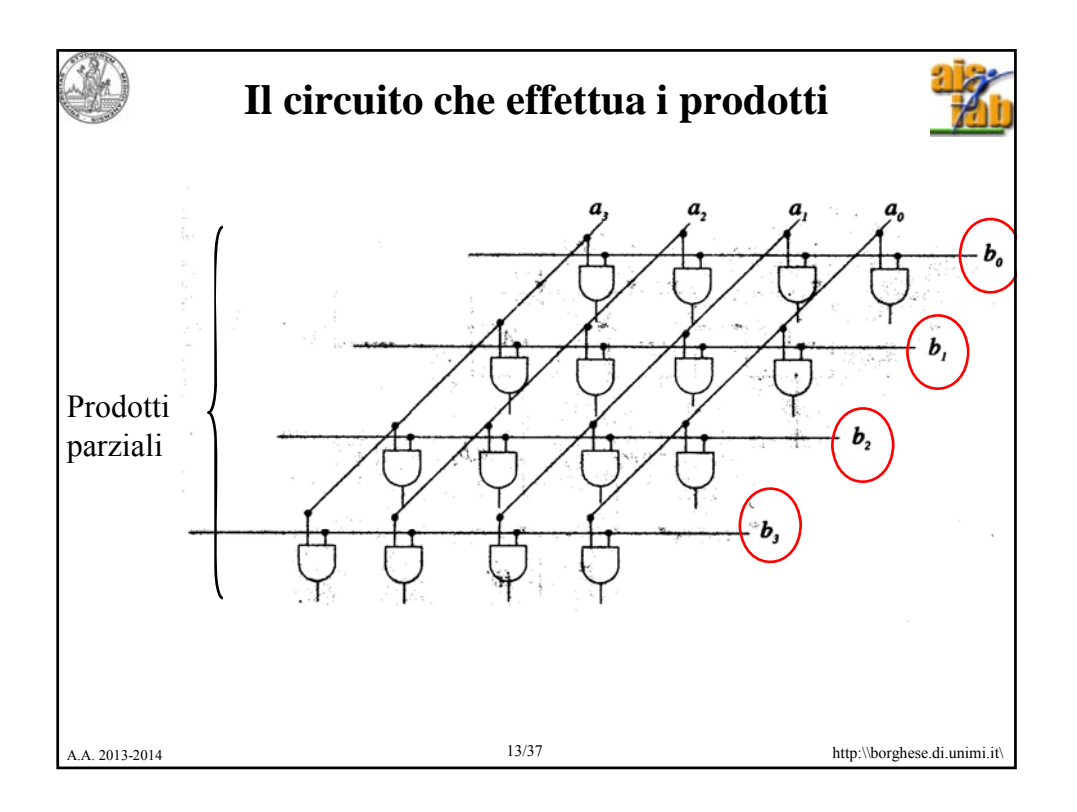

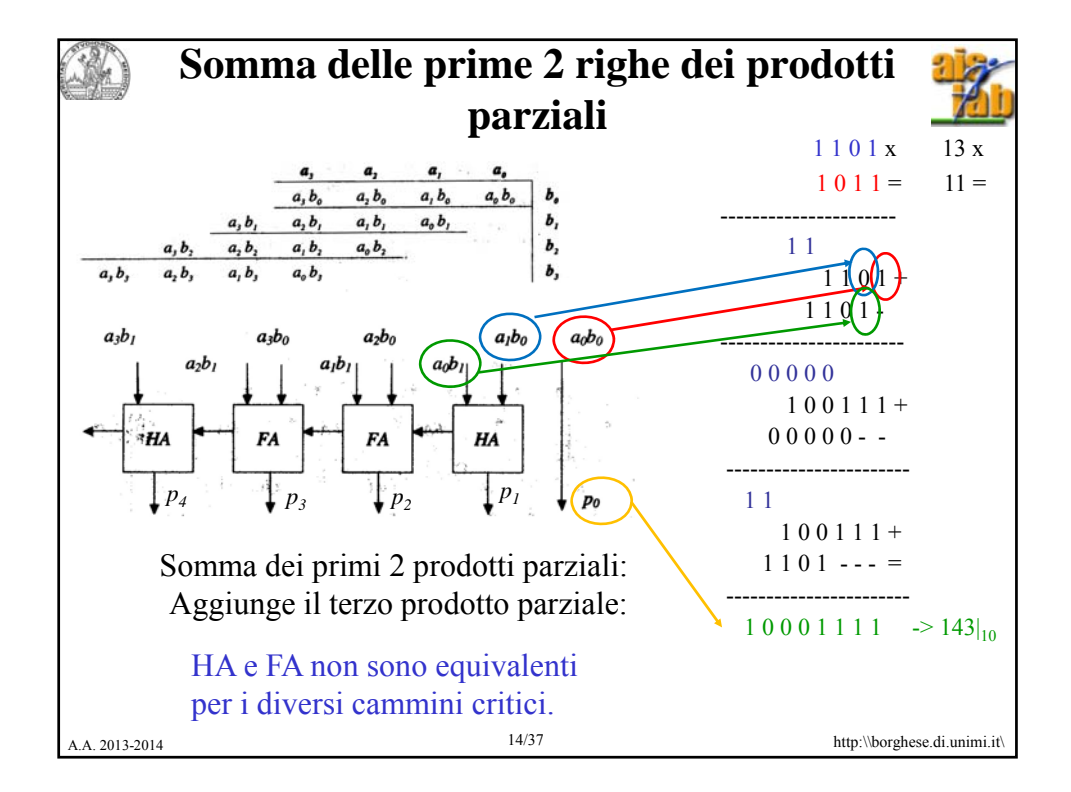

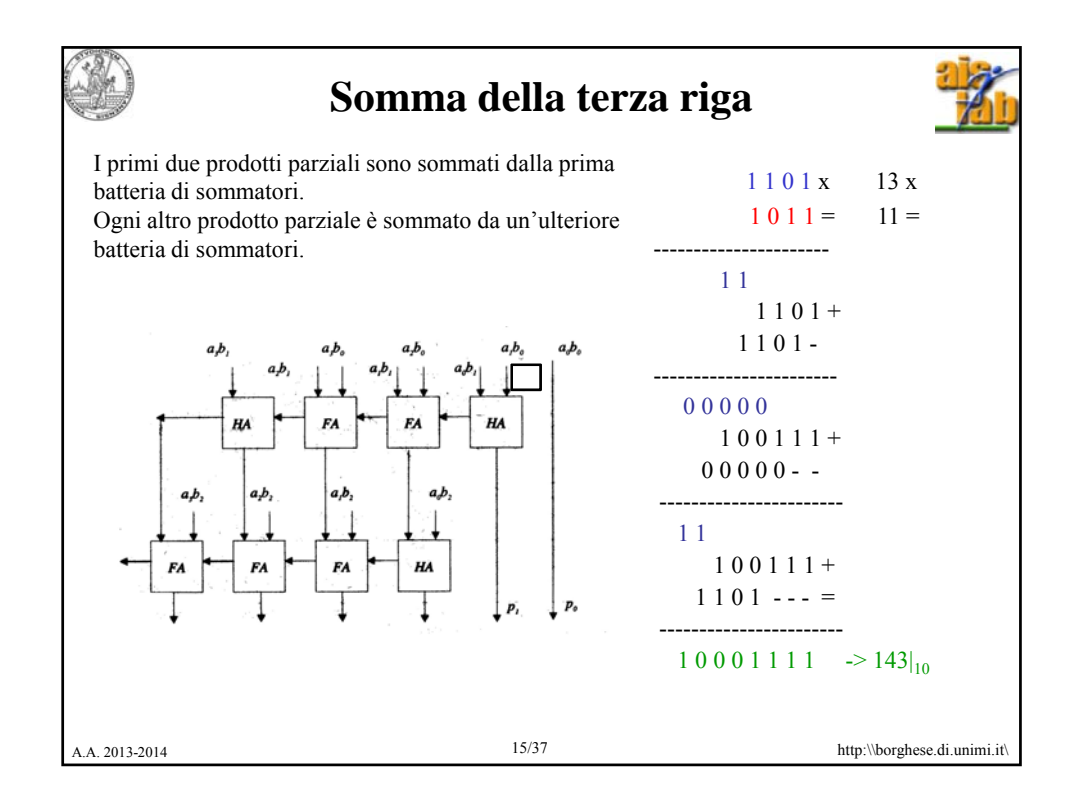

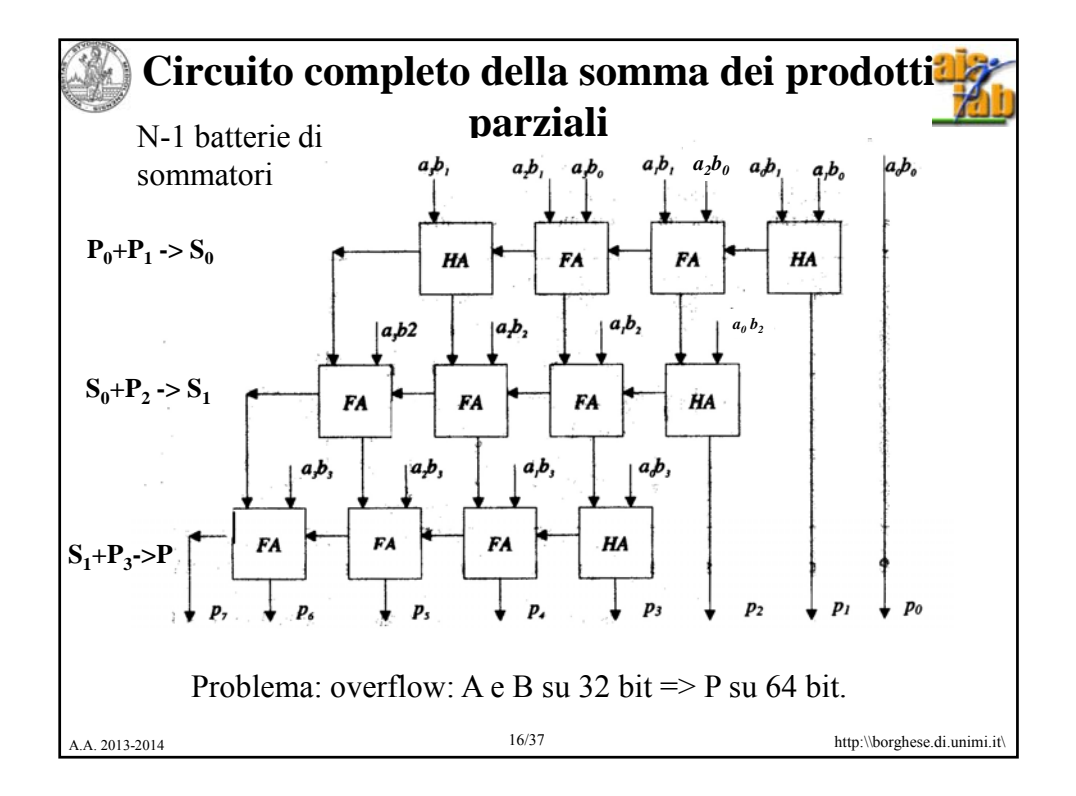

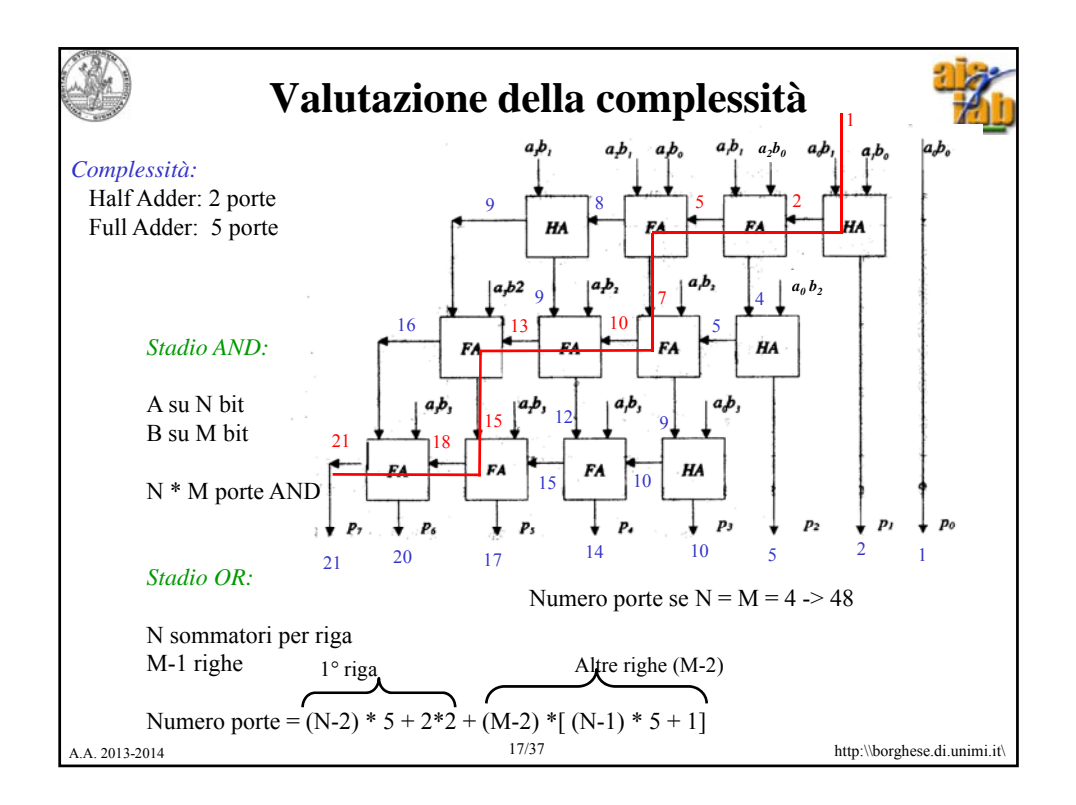

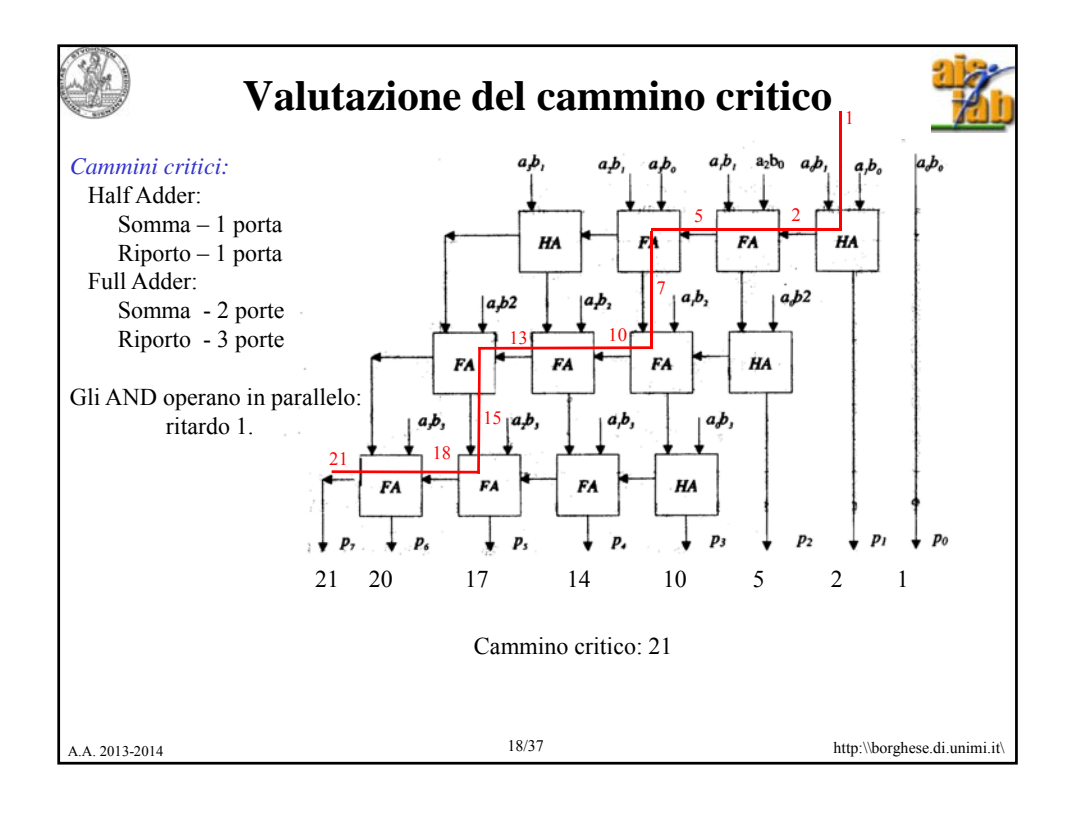

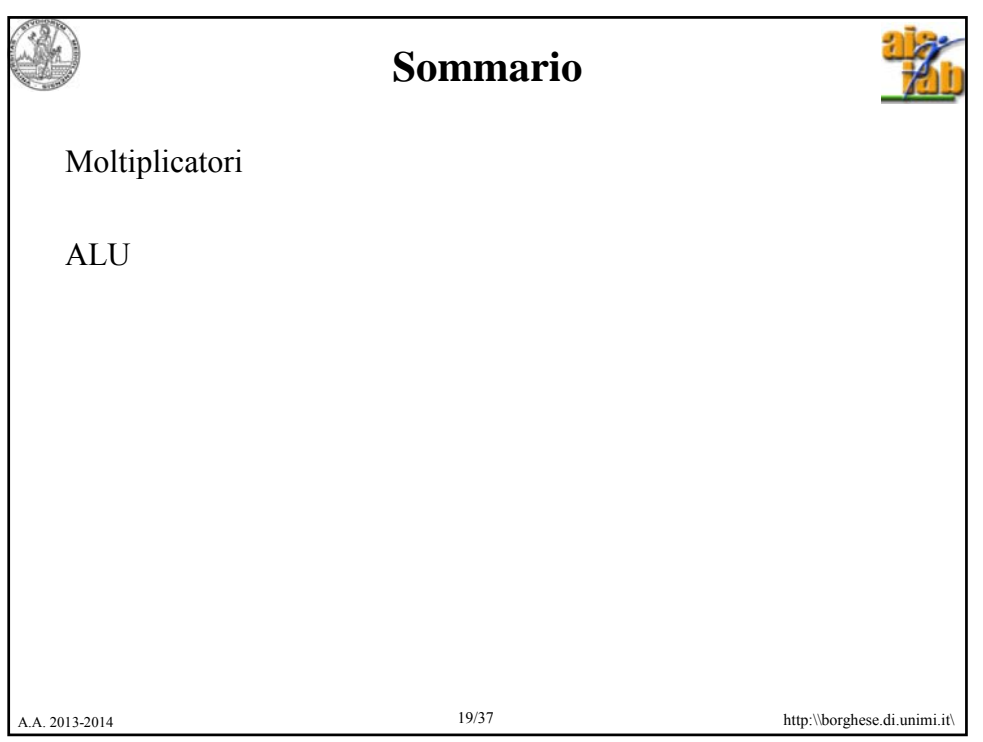

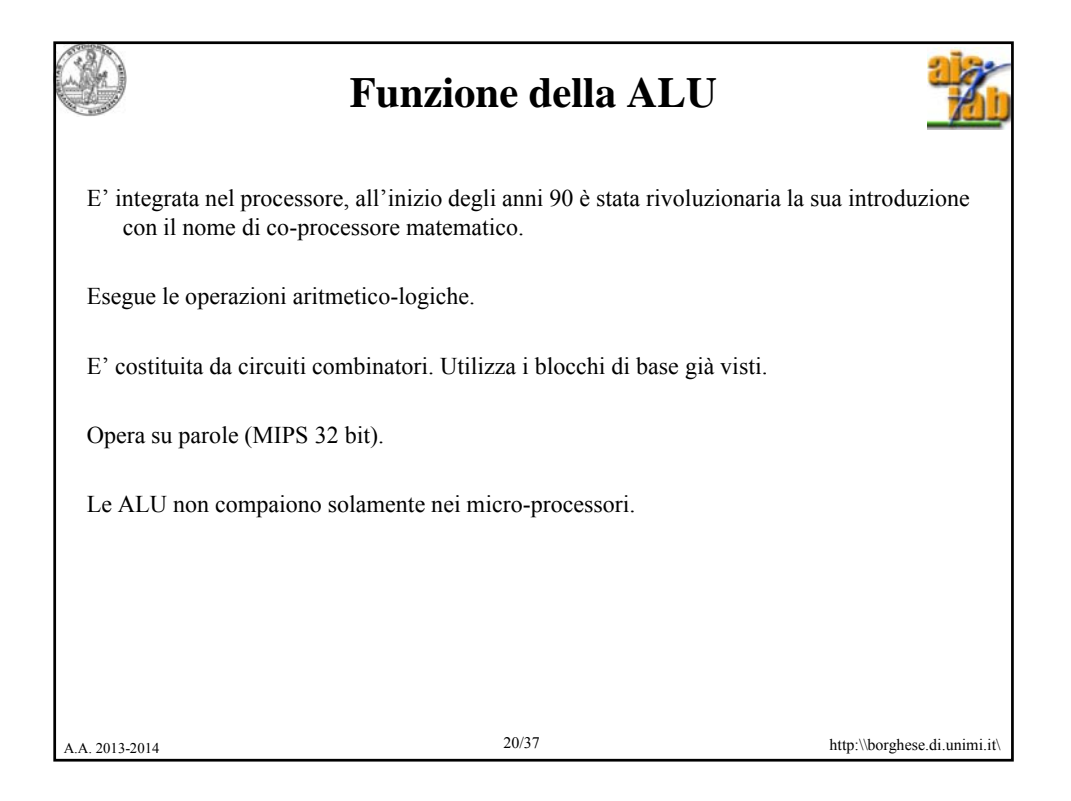

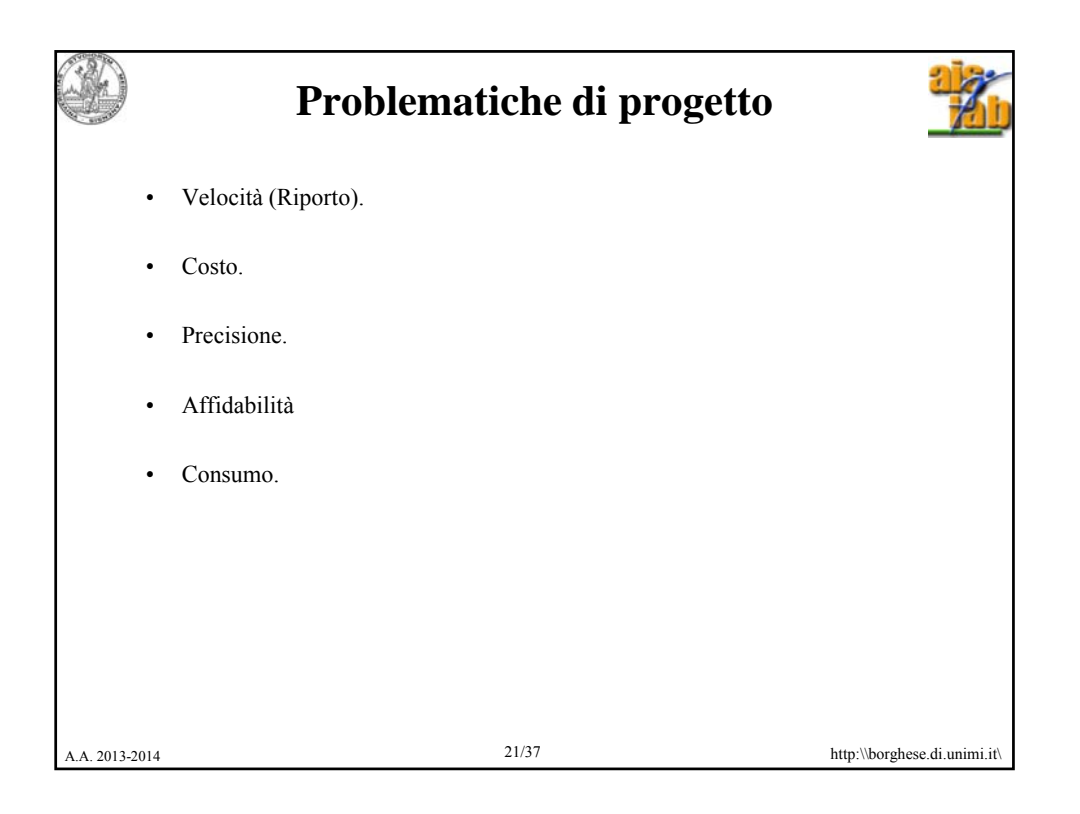

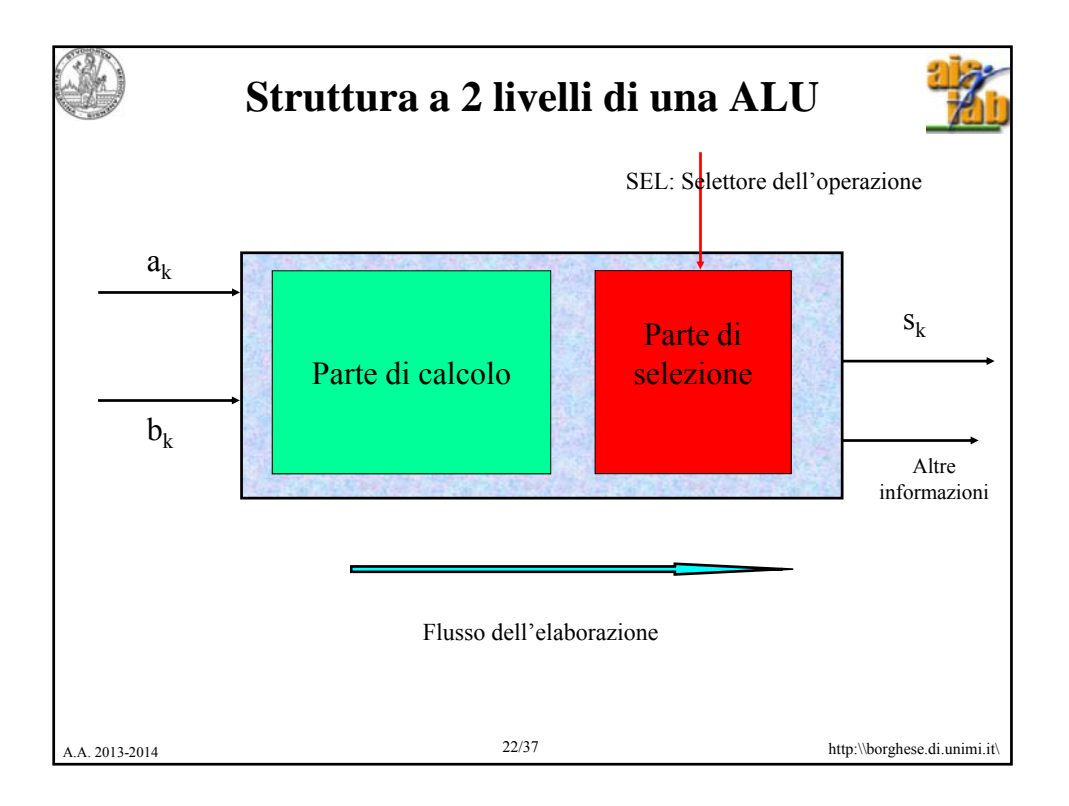

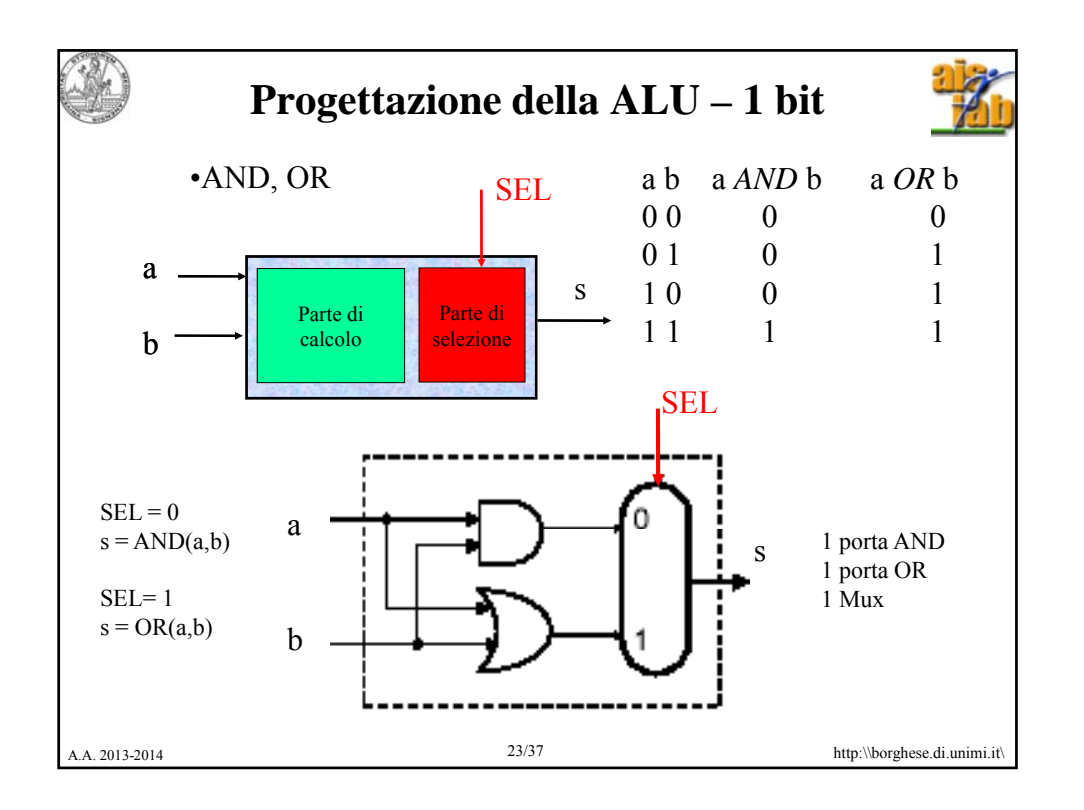

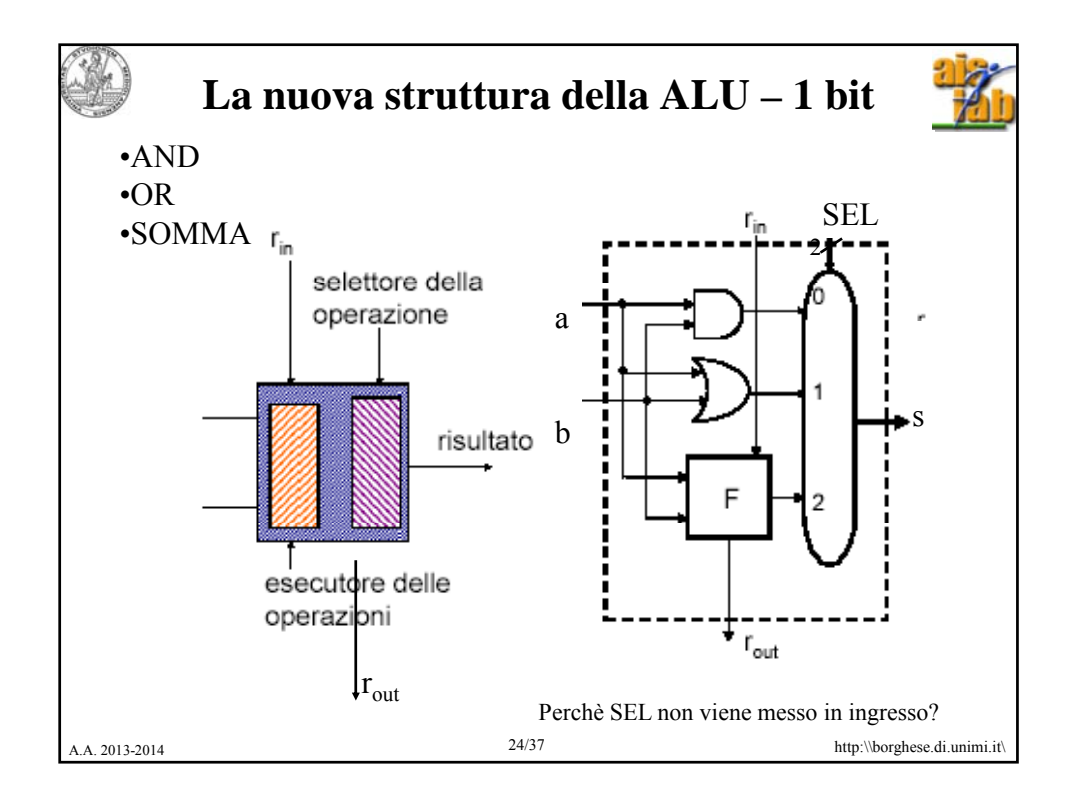

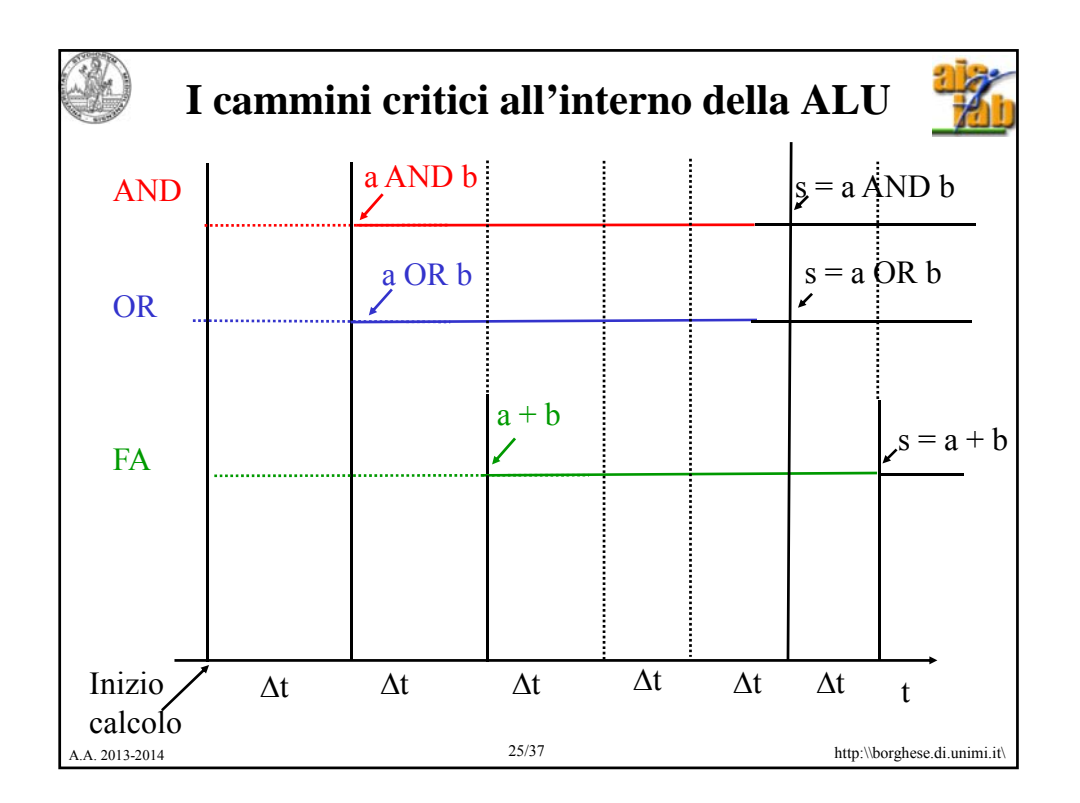

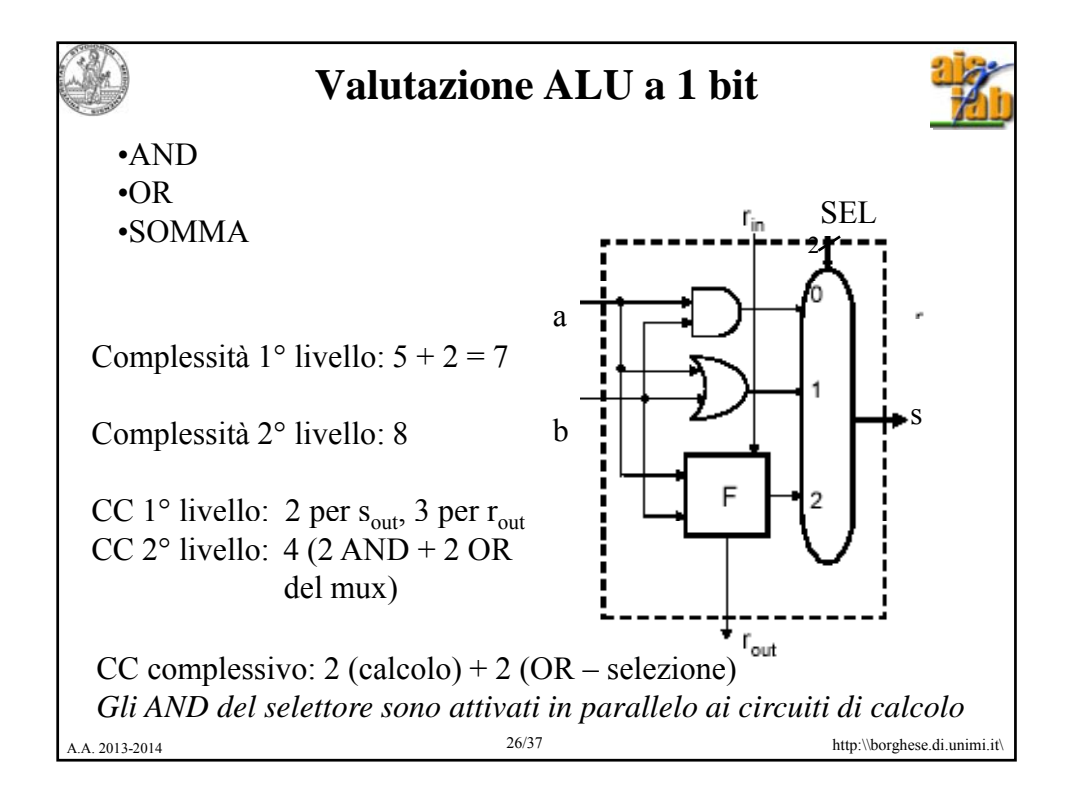

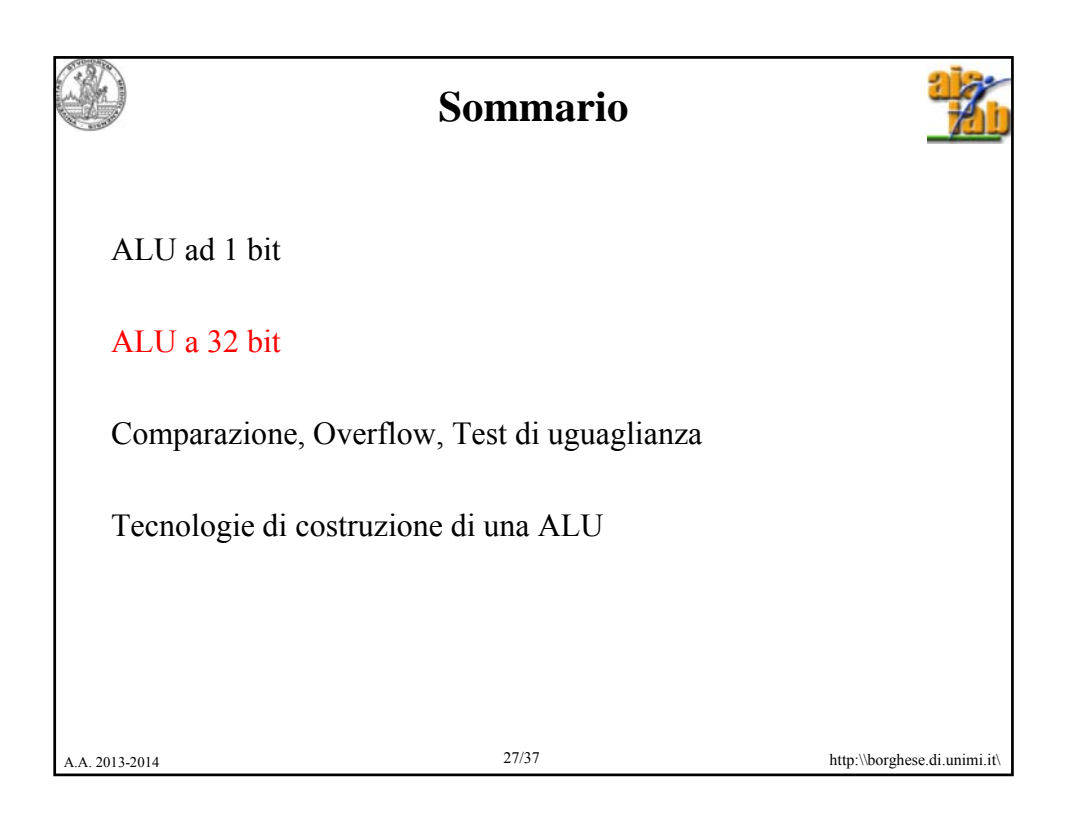

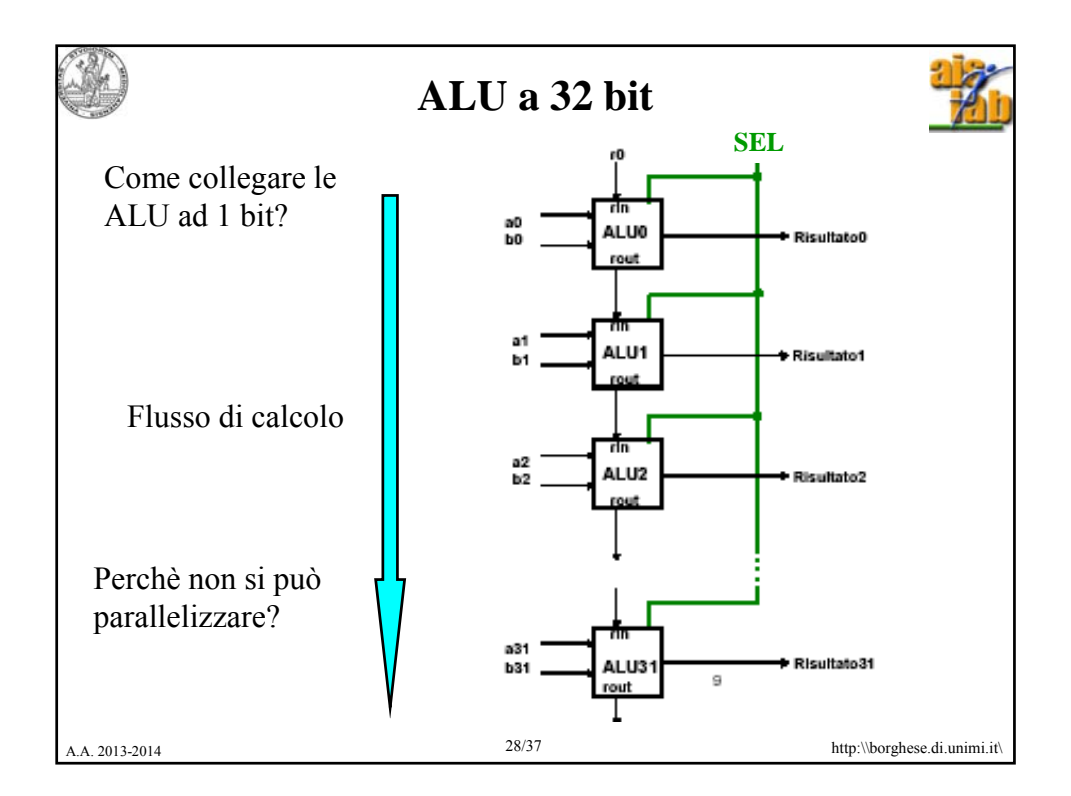

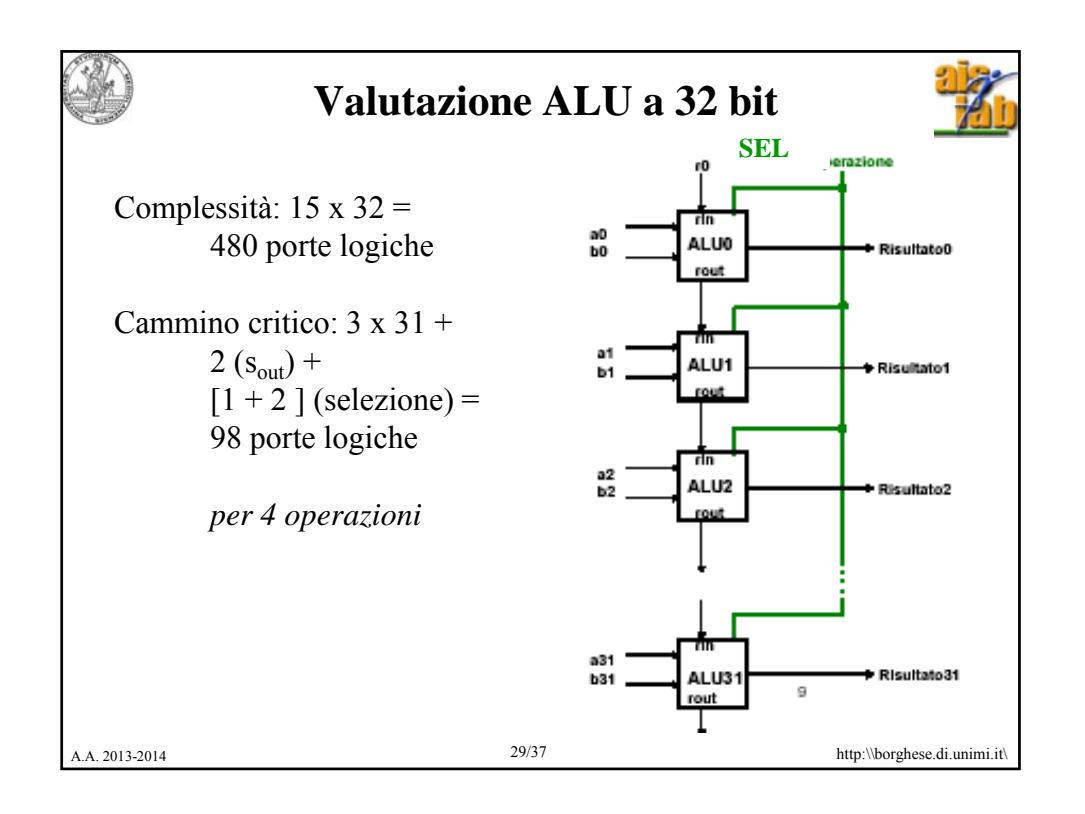

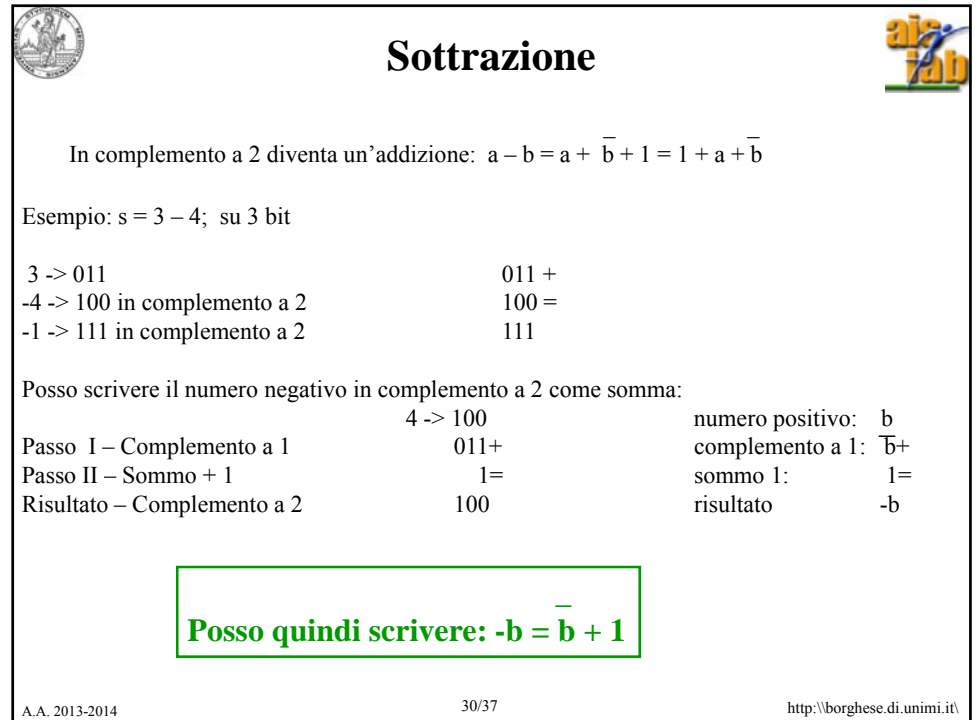

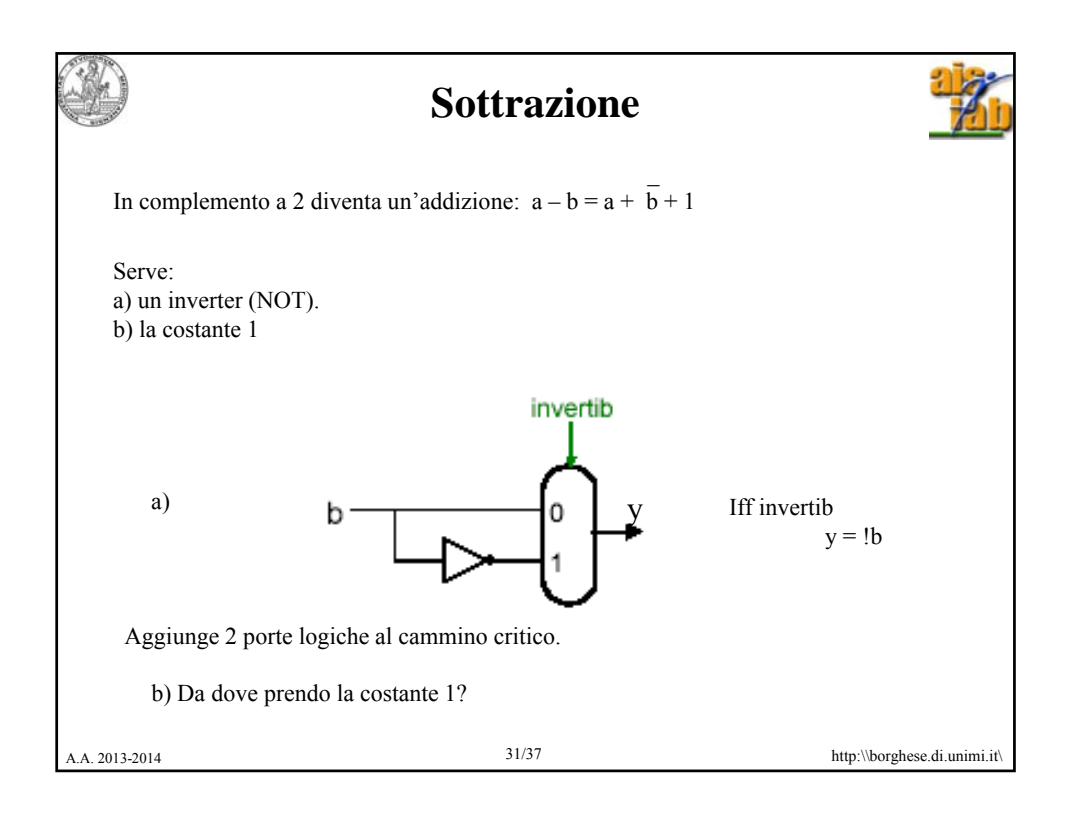

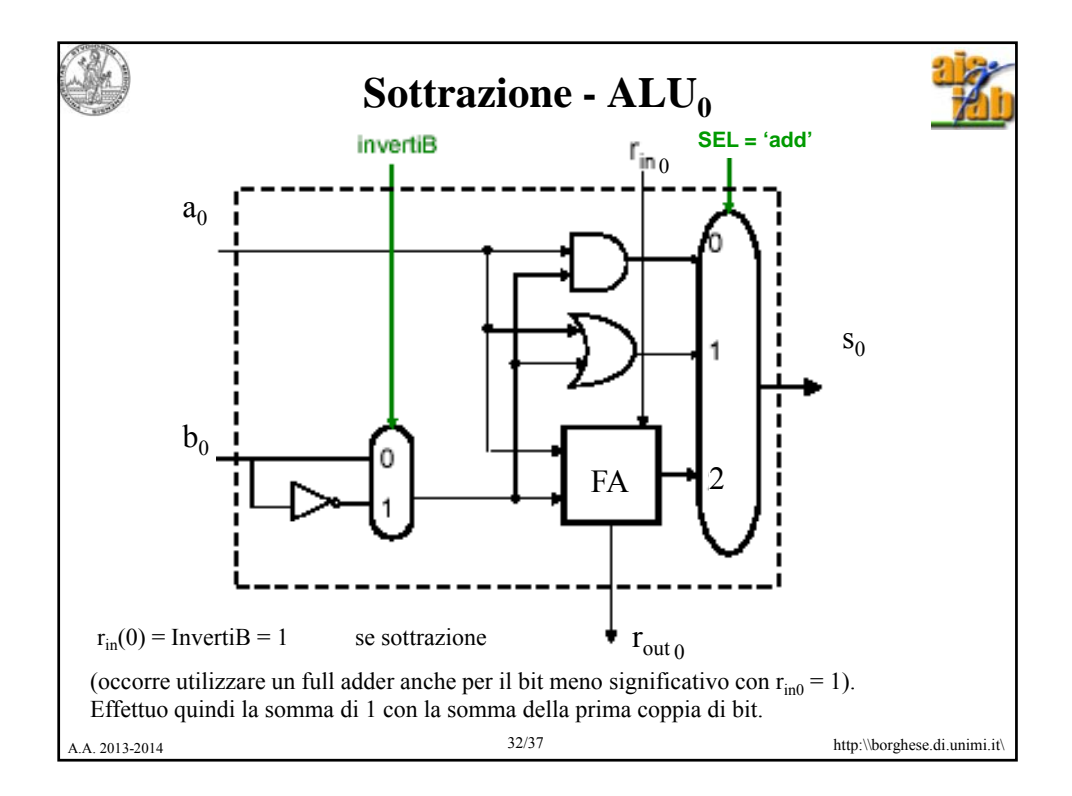

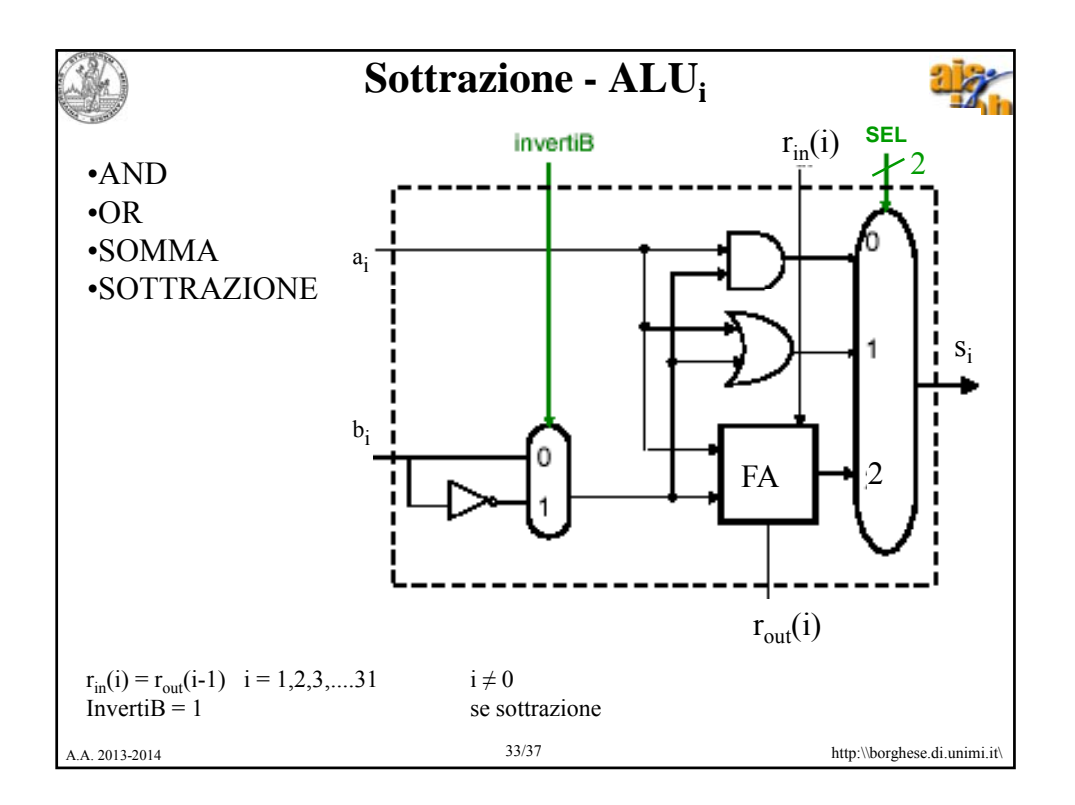

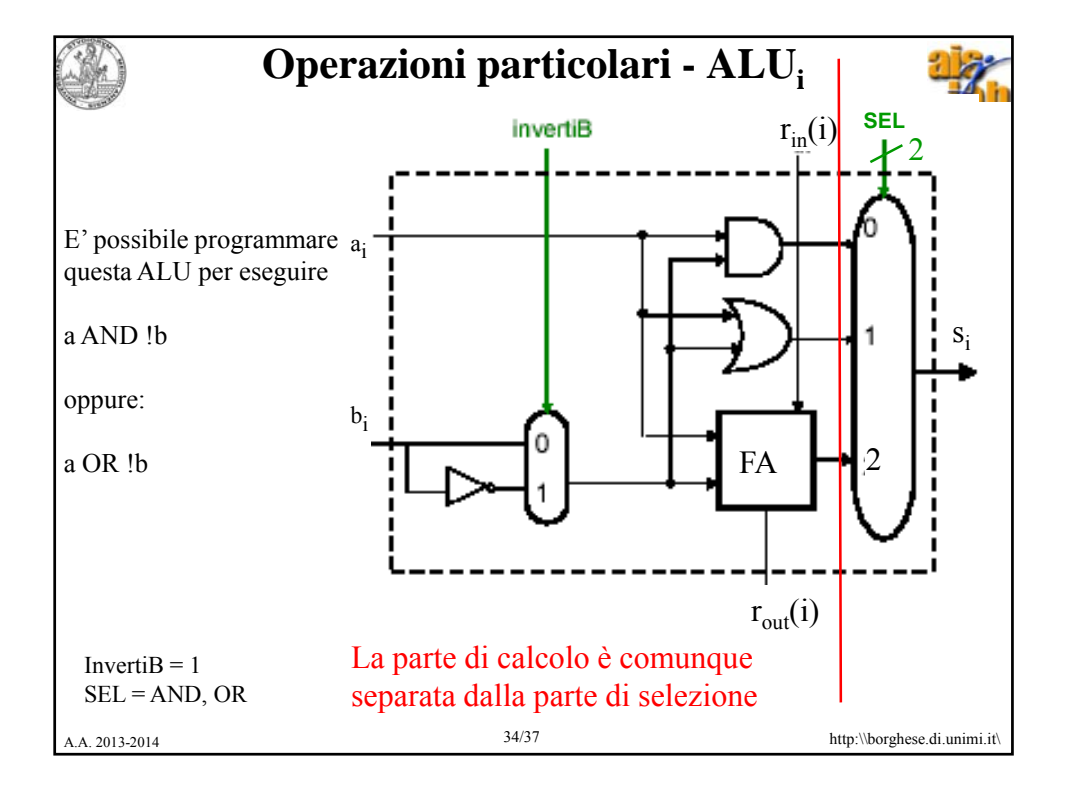

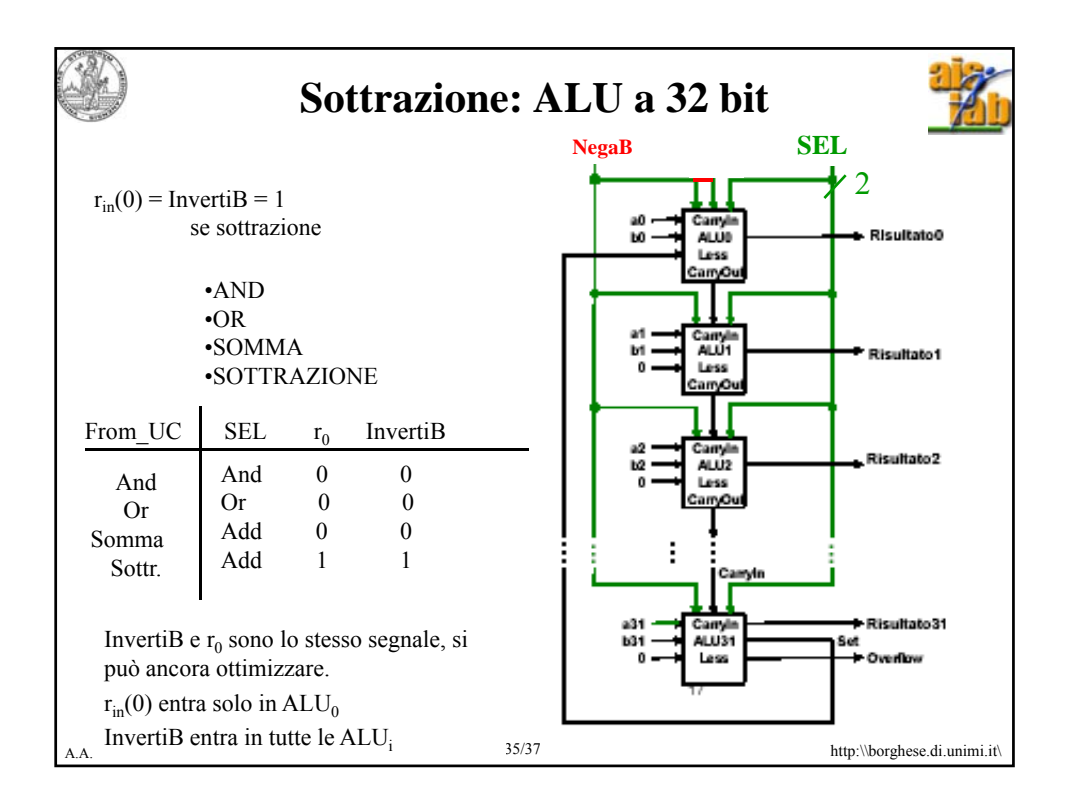

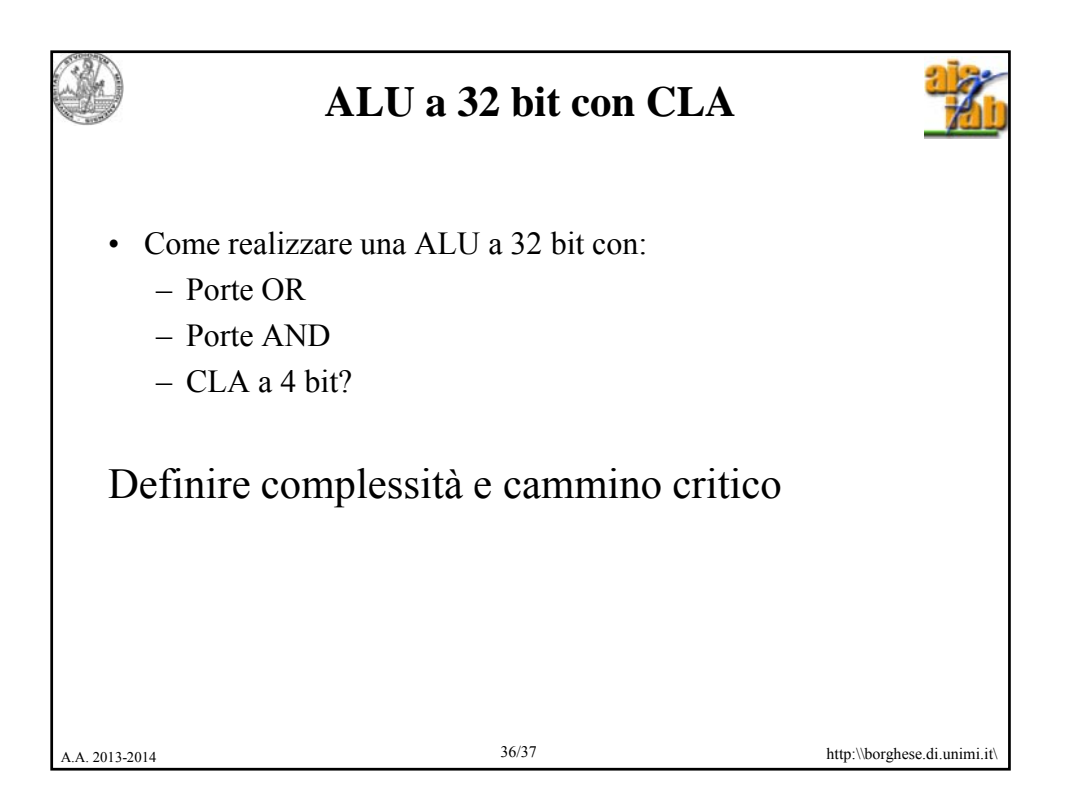

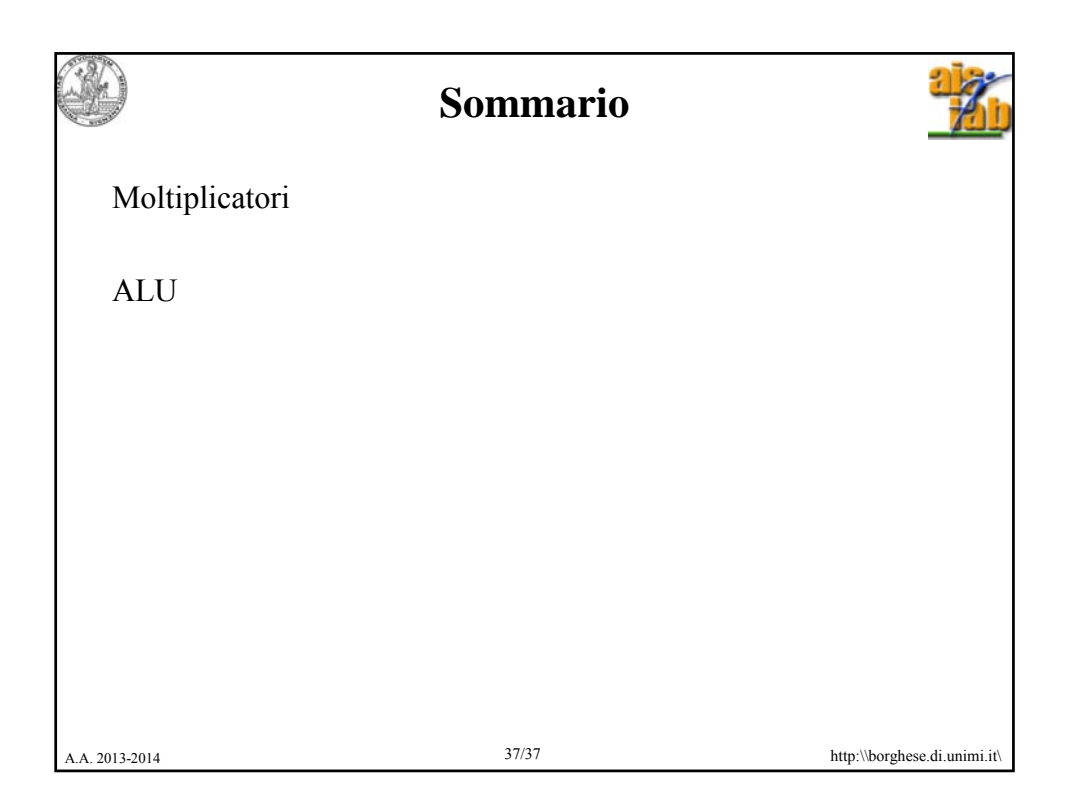